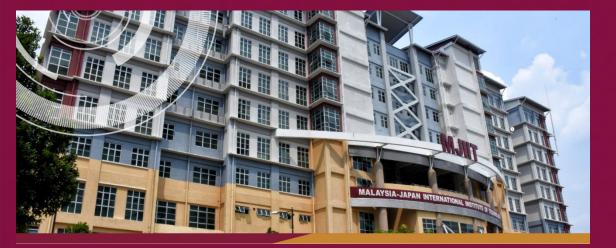

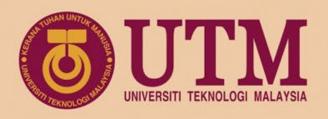

# Sharing Session on Teaching and Learning

Date: 6 April 2020 Via Webex

f

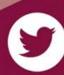

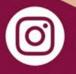

www.utm.my
innovative • entrepreneurial • global

univteknologimalaysia

utm\_my

utmofficial

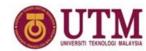

## **Outline:**

- 1. Asynchronous online learning
- 2. Synchronous online learning
- 3. Task-based online learning

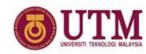

## **Asynchronous online learning**

Students can access to the online class <u>at anytime</u> and <u>learn at their own pace</u>

## Example:

- Recorded lecture
- Alternative learning materials
   (videos from Youtube, e-books, journal articles, etc)
- Guided discussion forum
- Formative assessment

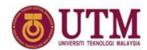

## My experience

Upload recorded lecture at YouTube

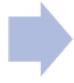

Share the YouTube link in e-learning (through URL option)

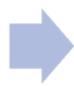

Follow up with students using guided discussion forum

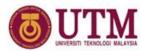

**Recording video using Microsoft PowerPoint** 

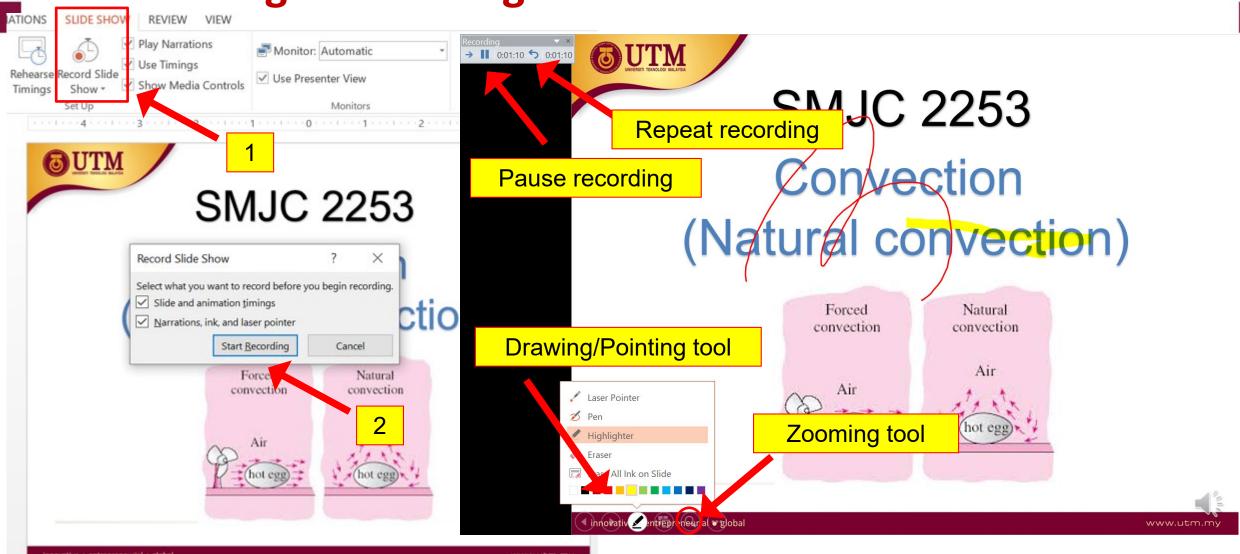

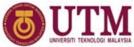

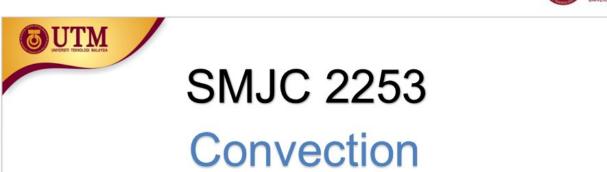

(Natural convection)

innovative • entrepreneurial • global

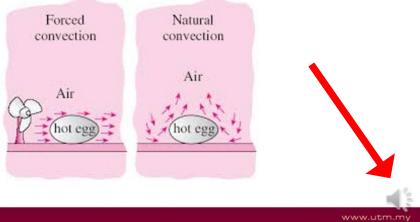

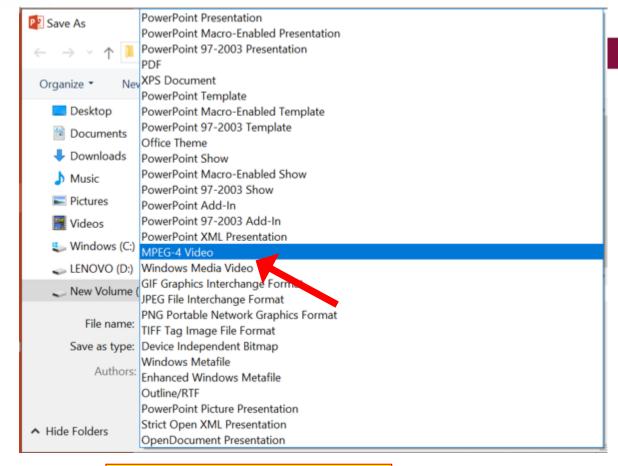

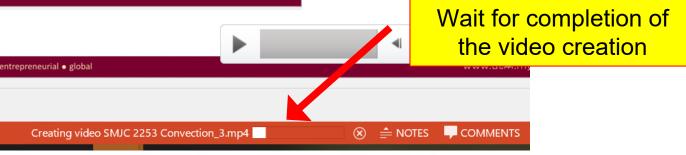

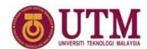

## My experience

Upload recorded lecture at YouTube

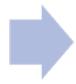

Share the YouTube link in e-learning (through URL option)

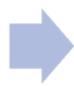

Follow up with students using guided discussion forum

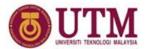

# Uploading video to YouTube

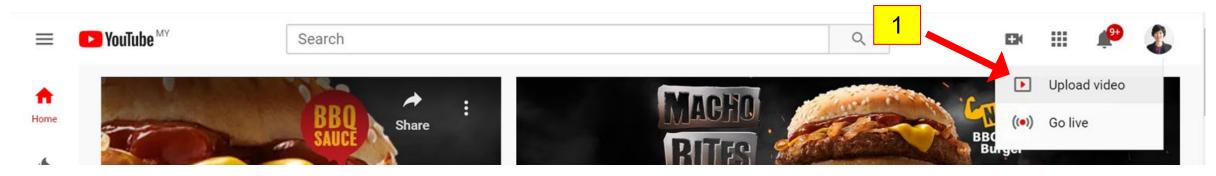

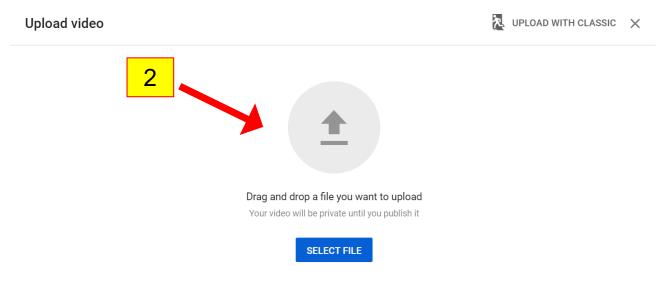

By submitting your videos to YouTube, you acknowledge that you agree to YouTube's Terms of Service and Community Guidelines.

Please be sure not to violate others' copyright or privacy rights. Learn more

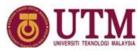

#### Example 471 calculation

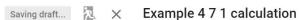

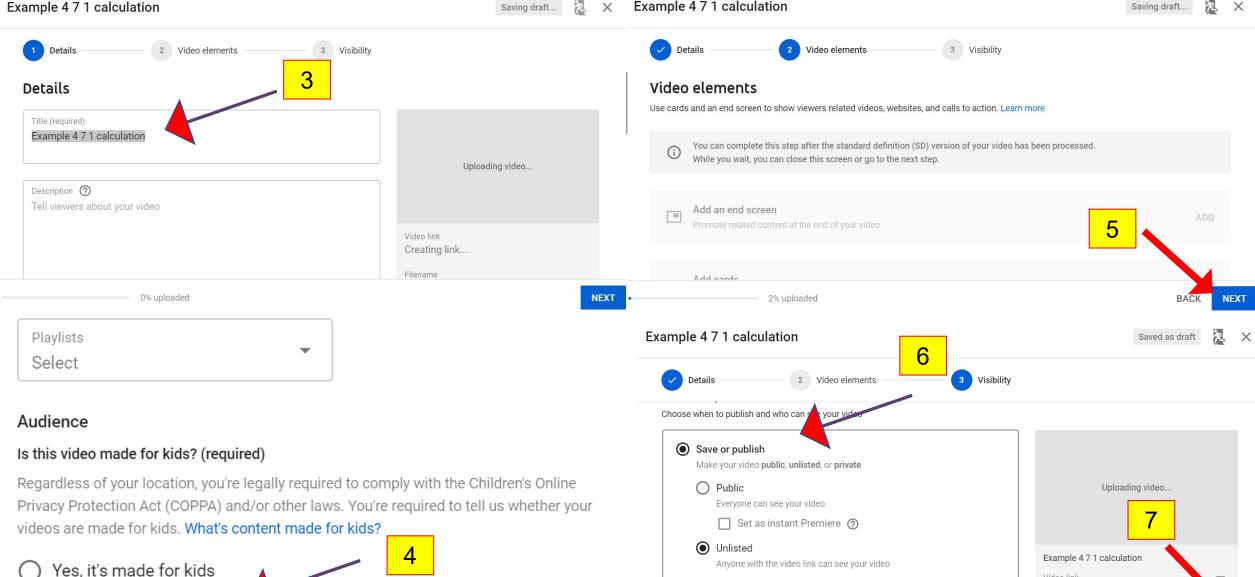

Private

Only you and people you choose can see your video

5% uploaded

No. it's not made for kids

Video link

https://youtu.be/-sNyP6EU8rY

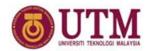

# Get the URL link to paste in e-learning

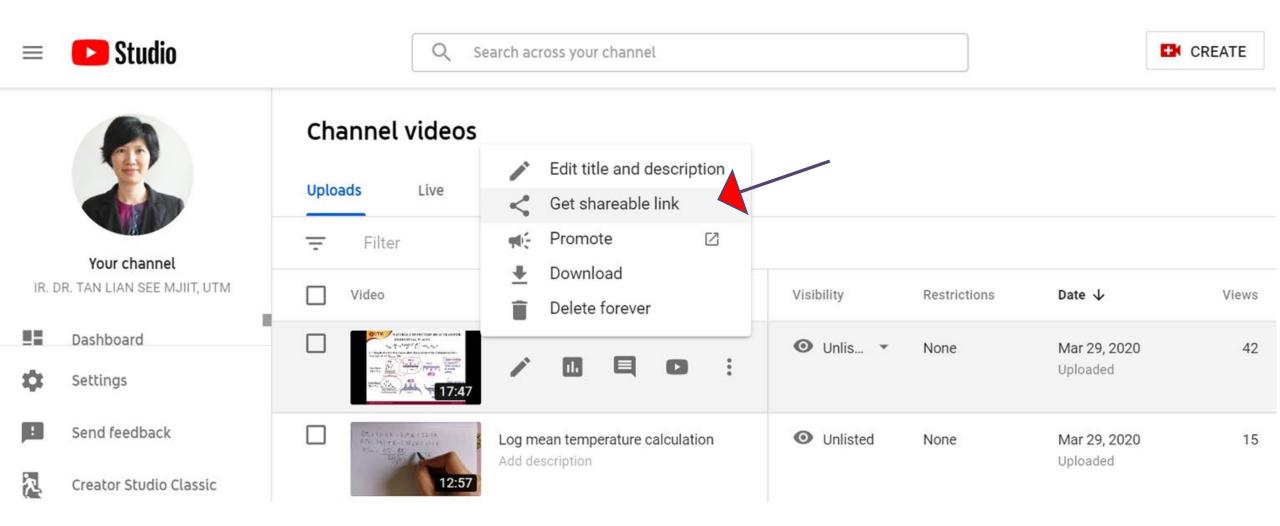

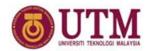

# If video is longer than 15 minutes, need to verify YouTube account first before upload

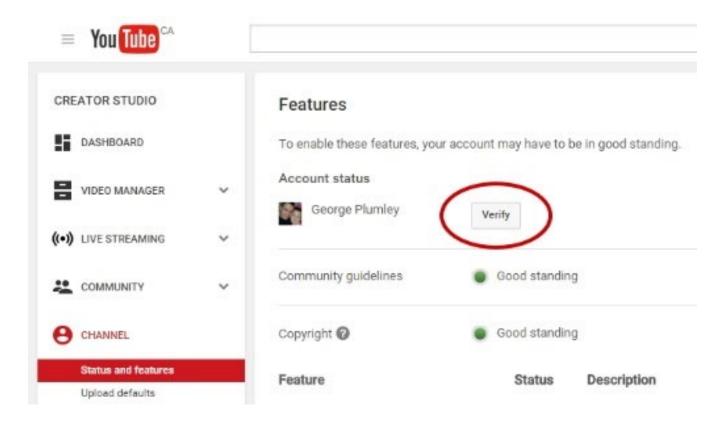

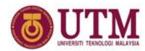

## My experience

Upload recorded lecture at YouTube

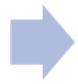

Share the YouTube link in e-learning (through URL option)

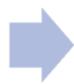

Follow up with students using guided discussion forum

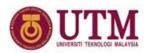

# **Sharing YouTube link in e-learning**

#### Add an activity or resource

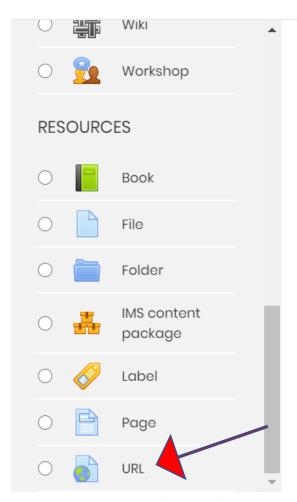

Select an activity or resource to view its help. Double-click on an activity or resource name to quickly add it.

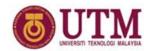

## Insert title of video and YouTube link

Adding a new URL<sup>®</sup>

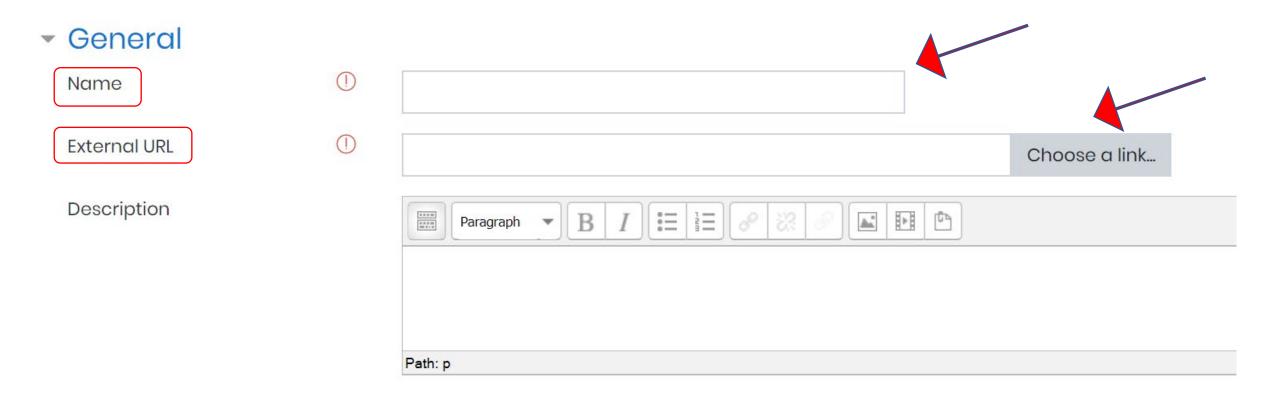

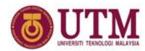

## ONLINE VIDEO-NATURAL CONVECTION

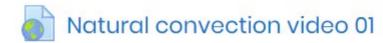

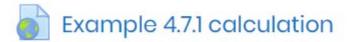

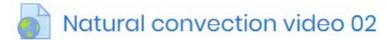

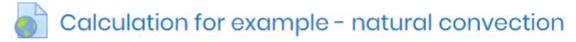

Natural convection video Part 3

Reflection on natural convection videos

Students will be able to view the YouTube videos by clicking the title

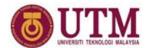

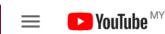

Search

Q

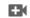

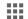

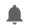

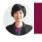

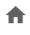

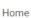

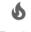

Trending

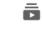

Subscriptions

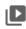

Library

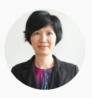

IR. DR. TAN LIAN SEE MJIIT, UTM

12 subscribers

**CUSTOMIZE CHANNEL** 

YOUTUBE STUDIO

**VIDEOS** 

#### Uploads PLAY ALL

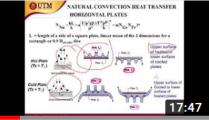

Natural convection 02

47 views • 1 week ago

⇔ Unlisted

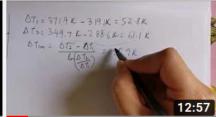

Log mean temperature calculation

16 views • 1 week ago

⇔ Unlisted

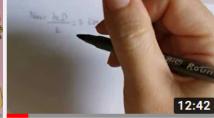

#### Liquid metal calculation

24 views • 1 week ago

⇔ Unlisted

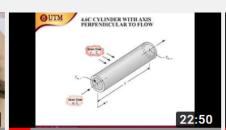

#### Force convection 02

29 views • 1 week ago ⇔ Unlisted

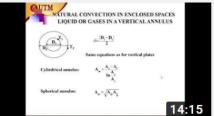

#### Natural convection 03

56 views • 1 week ago

Unlisted
 ■

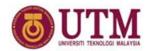

## My experience

Upload recorded lecture at YouTube

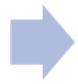

Share the YouTube link in e-learning (through URL option)

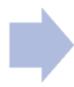

Follow up with students using guided discussion forum

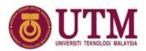

# **Creating forum for discussion**

### Add an activity or resource

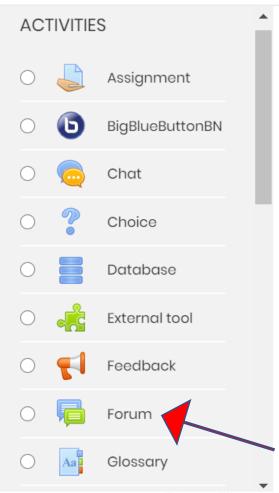

Select an activity or resource to view its help. Double-click on an activity or resource name to quickly add it.

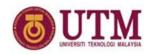

# Follow up with students using guided discussion forum

### ONLINE VIDEO-NATURAL CONVECTION

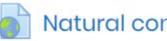

Natural convection video 01

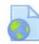

Example 4.7.1 calculation

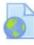

Natural convection video 02

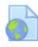

Calculation for example - natural cc

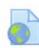

Natural convection video Part 3

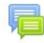

Reflection on natural convection videos

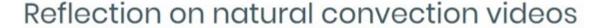

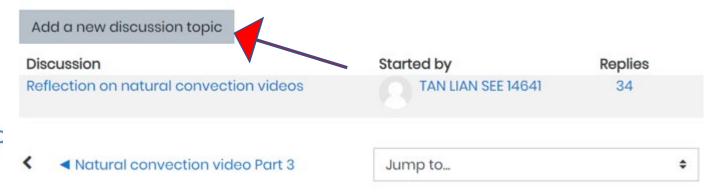

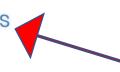

Re: Reflection on natural convection videos

Thursday, 2 April 2020, 11:05 AM

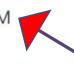

Hi Dr.

Thank you Dr for uploading the video on natural convection. I do having a hard time as it wasnt face-face class but so far so good, trying to adapt with the situation hehhe

as i played the video few times, i think the part of having a lot of unfamiliar equation does played a big role and i will ensure to do more exercise on the topics. Thank you again Dr. hope you and your family stay safe and stay healthy.

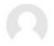

#### Re: Reflection on natural convection videos

by Friday, 3 April 2020, 12:48 AM

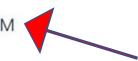

Hi Dr, i quite understand what you are trying to deliver and the calculations are quite straight forward since you showed to us step by step but as for now maybe i don't quite familiar on how to extract the details from table. I think i need to rewatch your video or do some exercises to help me understand better. Thank you very much Dr.

> Show parent Permalink Edit

Split Delete

Reply

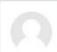

Re: Reflection on natural convection videos

by TAN LIAN SEE 14641 - Friday, 3 April 2020, 12:11 PM

Yes, please try out more exercises so that you can familiarize yourself with the equations and also how to extract data from the relevant tables.

Re: Reflection on natural convection videos

by Friday, 3 April 2020, 3:05 AM

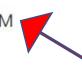

Hello Dr thank you for the videos

In my point of view i think the video was okay and able to show the concept on natural convection clearly, nevertheless i rather prefer face to face class because we will be able to ask question directly if have any problem. More or less, having a slow internet connection can be difficult, but i was able to learn a bit from the video. Thank you.

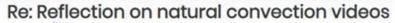

by MANA - Friday, 3 April 2020, 3:15 AM

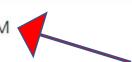

Hello Dr,hope you are in good health and good condition right now. I have review all of the video on the topic and able to understand the basic concept of the natural convection. however for the calculation i have to revise more in order to be familiar with the formula in the topic and identifying which formula for which part. overall the video was very helpful and the overall explanation on the concept and step of calculation are very clear, thank you for your effort in making the video.

| Permalink Show parent Edit Split Delete | Reply |
|-----------------------------------------|-------|

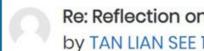

Re: Reflection on natural convection videos

by TAN LIAN SEE 14641 - Friday, 3 April 2020, 12:17 PM

Hi Faez,

I am in good health. I hope for the same for all of you too.

Good to know that you understand the basic concept.

24

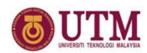

## Before I end my part...

joinmyquiz.com

and enter this code

639268

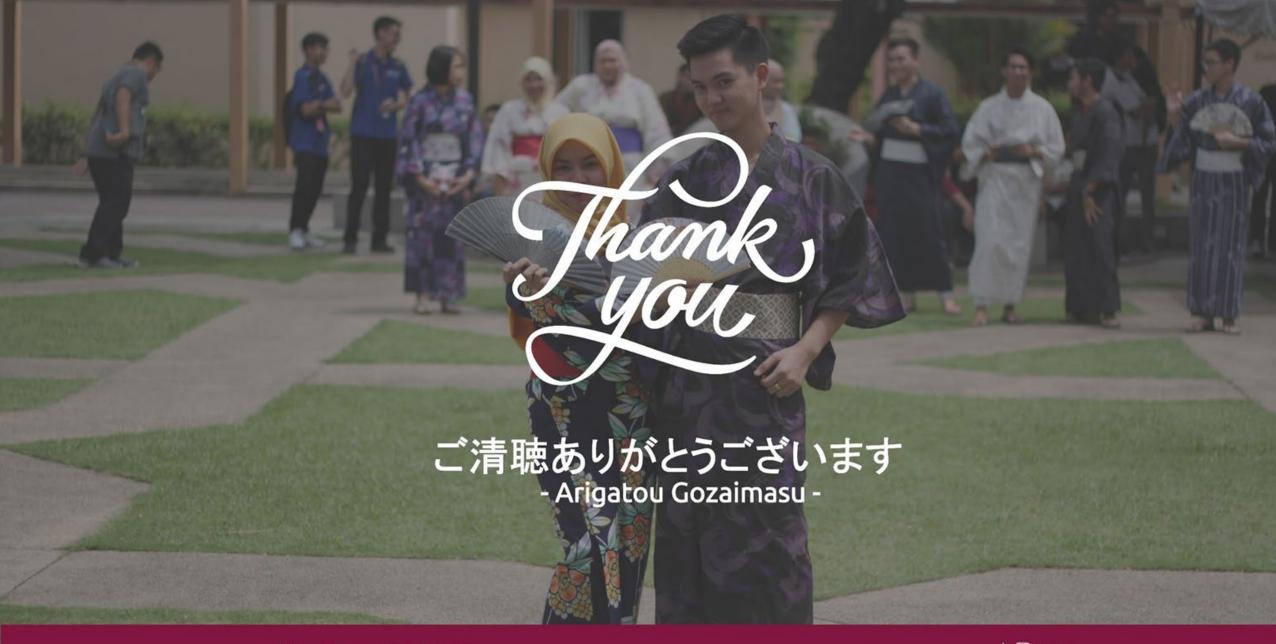

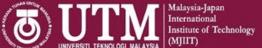

Malaysia-Japan International Institute of Technology (MJIIT), Universiti Teknologi Malaysia Kuala Lumpur (UTMKL), Jalan Sultan Yahya Petra, 54100 Kuala Lumpur, MALAYSIA.

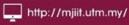

+603 - 2203 1517

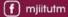

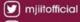

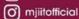